# **PENGUKURAN LINIERITAS TINGKAT KEABUAN** *(GRAY LEVEL)* **CITRA FLUOROSKOPI MENGGUNAKAN METODE PENGOLAHAN CITRA DIGITAL**

#### *Fitri Mahardika Sari dan Suryono*

*Laboratorium Instrumentasi dan Elektronika, Jurusan Fisika, Fakultas Sains dan Matematika, Universitas Diponegoro, Semarang E-mail: mahar.lintang@gmail.com*

#### *ABSTRACT*

*Measurement on the grey level on a plane fluoroscopy has done using processing image digital methods. The research aims to create computer software that is used to calculate the value of the image of grey level to test linierity gray level image fluoroscopy. The research can be used to help improve the quality of medical services as well as help in establishing the diagnosis.*

*The research is done with exposed the panthom leeds test object gray scale laid between an x-ray source and image intensifier. This exposed done with variation voltage tube between 40 kvp to 63 kvp. Phantom which exposed are generates an image in the form of DICOM, then transferred to analyzed gray level using a computer. On the stage analysis made a computer program by using matlab consisting of the subroutine is: load citra DICOM, then taking an area ROI in each step, in regions ROI grey value in the average level of the voltage lowest 40 kvp until with voltage kvp, 63 its average value at one voltage a tube made a graph linierity between grey level step, with the level of then determine the equation linieritas and value of the coefficients correlation.*

*The results obtained in research shows all variation in voltage tube having tested linierity high with indicated value of a coefficient correlation approaching +1 panthom used against image. The lowest in voltage to the voltage tests indicating the highest level linierity good increasingly. In voltage lowest voltage tube 40 kvp obtained linear equations y= 3.078x-3.461 with a coefficient correlation 0,8624 and in voltage highest earned 64 kvp in a linear equation y= 5.480x+10.431 with a coefficient correlation 0,9968. These results also indicated that gray level as part of software based matlab can be used to know the value of an image linierityf luoroskopi.*

*Keywords: gray level, digital images, fluoroscopy image, DICOM, linierity*

#### *ABSTRAK*

*Pengukuran terhadap tingkat keabuan (gray level) pada pesawat fluoroskopi telah dilakukan menggunakan metode pengolahan citra digital. Penelitian bertujuan untuk membuat perangkat lunak komputer yang digunakan untuk menghitung nilai keabuan citra serta untuk menguji linieritas tingkat keabuan (gray level) citra fluoroskopi. Hasil penelitian dapat digunakan untuk membantu meningkatkan mutu layanan medis serta membantu dalam menegakkan diagnosis.*

*Penelitian dilakukan dengan mengekspose panthom Leeds Test Object gray scale yang diletakkan antara sumber sinar-x dan image intensifier. Ekspose tersebut dilakukan dengan memvariasi tegangan tabung antara 40 kVp hingga 63 kVp. Phantom yang diekspose menghasilkan citra dalam bentuk DICOM, kemudian ditransfer untuk dianalisis tingkat keabuannya (gray level) mengunakan perangkat komputer. Pada tahap analisis dibuat program komputer dengan menggunakan Matlab yang terdiri dari subroutine: load citra DICOM, kemudian mengambil daerah ROI pada masing-masing step, pada daerah ROI nilai tingkat keabuan di rata-rata dari tegangan terendah 40 kVp samapai dengan tegangan 63 kVp, nilai rata-rata pada satu tegangan tabung dibuat grafik linieritas antara tingkat keabuan dengan tingkat step, kemudian menentukan persamaan linieritas dan nilai koefisien korelasinya.*

*Hasil yang diperoleh dalam penelitian menunjukkan pada semua variasi tegangan tabung yang diuji memiliki linieritas tinggi dengan indikasi nilai koefisien korelasi mendekati +1 terhadap citra panthom yang digunakan. Pada tegangan tabung terendah sampai pada tegangan tabung pengujian yang tertinggi menunjukkan linieritas tingkat keabuan yang semakin baik. Pada tegangan terendah tegangan tabung 40 kVp diperoleh persamaan linier y= 3.078x- 3.461 dengan koefisien korelasi 0,8624 dan pada tegangan (kVp) tertinggi 64 kVp di peroleh persamaan linier y= 5.480x+10.431 dengan koefisien korelasi 0,9968. Hasil ini juga menunjukkan bahwa tingkat keabuan (gray level) sebagai bagian dari perangkat lunak berbasis Matlab dapat digunakan untuk mengetahui nilai linieritas citra dari pesawat fluoroskopi.*

*Kata kunci: Tingkat keabuan, citra digital, citra fluoroskopi, DICOM, linieritas*

# **PENDAHULUAN**

Sejak ditemukannya sinar-x pada tahun 1895 oleh Wilhelm Conrad Roentgen, pemanfaatannya di segala bidang semakin terus berkembang [1]. Salah satunya adalah pesawat fluoroskopi. Pesawat fluoroskopi dapat melakukan pemeriksaan secara langsung *(real time)* dengan resolusi yang tinggi. Fluoroskopi merupakan pesawat radiodiagnostik yang pada awalnya dilakukan atas modalitas radiografi yang cenderung bersifat analog, sekarang perkembangan zaman menuntut teknologi yang lebih praktis yaitu dengan menggunakan radiografi digital, oleh karena itu dalam pencitraan fluoroskopi diperlukan analisis citra secara digital.

Metode pengolahan citra digital dilakukan dengan perangkat lunak komputer dalam mengkaji nilai keabuan sebuah citra dan membantu dalam menetukan linieritas tingkat keabuan *(gray level)* citra fluoroskopi serta nilai koefisien korelasi. Uji ini dilakukan untuk membedakan bagian-bagian didalam tubuh manusia. Sebagai contoh jaringan lunak seperti darah, otot, lemak pada manusia hampir setara dengan air.

#### **TINJAUAN PUSTAKA Sinar-x**

Sinar-x merupakan gelombang elektromaknetik dengan rentang energi antara 100eV sampai 100KeV. Sinar-x memiliki sifat yang sangat unik diantaranya: sinar-x mempunyai daya tembus yang sangat besar sehingga sinar-x banyak digunakan dalam bidang radiografi, panjang gelombang yang dimiliki sinar-x sangat pendek, selain itu sinar x memiliki efek fotografik *artinya* sinar-x dapat menghitamkan emulsi film [2].

Sinar-x dihasilkan oleh interakasi elektron yang berkecepatan tinggi yang menumbuk material target di dalam tabung hampa udara. Dalam radiografi diagnostik medis digunakan rentang tegangan antara 40 kVp sampai 150 kVp untuk pencitraan bagian bagian yang lunak. Nilai–nilai kVp yang lebih

tinggi diperlukan untuk bagian – bagian yang tebal atau padat [3].

# **Citra Digital**

Citra merupakan istilah lain untuk sebagai salah satu komponen multimedia memegang peranan sangat penting sebagai bentuk informasi visual. Citra mempunyai karakteristik yang tidak dimiliki oleh data teks, yaitu citra kaya akan informasi dibandingkan dengan data teks. Citra adalah gambar *(image)* pada bidang dwimatra atau dua dimensi [4]. Ditinjau dari sudut pandang matematis, citra merupakan fungsi menerus *(continue)* dari intensitas cahaya pada bidang dua dimensi.

Citra pertama yang diperoleh dari hasil ekspose radiograf biasanya mutunya masih kurang baik sehingga untuk mendapatkan informasi citra yang hasilnya bagus perlu dilakukan pengolahan citra untuk meningkatkn citra. Pengolahan citra adalah pemrosesan citra, khususnya dengan menggunakan komputer agar kualitas citra menjadi lebih baik. Pada umumnya operasi operasi pada pengolahan citra diterapkan pada citra bila, perbaikan atau modifikasi citra perlu dilakukan untuk meningkatkan kualitas penampakan atau untuk menonjolkan beberapa aspek informasi yang terkandung di dalam citra, elemen di dalam citra perlu dikelompokkan, dicocokkan, atau di ukur, ataupun jika sebagian citra perlu di gabung dengan bagian citra yang lain. Pengolahan citra ini bertujuan untuk memperbaiki kualitas citra menjadi lebih baik dan supaya mudah diinterpretasikan oleh manusia ataupun mesin [5].

# **Citra DICOM**

Citra yang dihasilkan berupa citra *DICOM (Digital Imaging and Communications in Medicine)* yang merupakan standar penanganan untuk menyimpan, mencetak, dan mengirimkan informasi dalam pencitraan medis[6]. Pemegang hak cipta untuk standar ini

# *Vol. 3, No. 4, Oktober 2014, Hal 279-284*

*Youngster Physics Journal ISSN : 2302 - 7371*<br>*Vol. 3, No. 4, Oktober 2014, Hal 279-284* 

adalah *The National Electrical Manufacturers Association (NEMA)*. *DICOM* memungkinkan integrasi scanner, server, workstation, printer dan perangkat keras jaringan dari beberapa produsen menjadi sebuah gambar yang dikenal dengan format *PACS (Picture Archiving and Communication Systems)*.

Teknologi radiografi digital mengubah sinar-x menjadi muatan listrik melalui proses *readout.* Berdasar konversi sinar-x yang digunakan dapat dibagi menjadi kelompok konversi *direct* (langsung) dan *indirect* (tidak langsung) [7]. Detektor konversi *direct* terdiri dari suatu fotokonduktor sinar-x (berupa amorphous selenium (a-Se)) yang dapat mengubah secara langsung pada satu tingkat foton energi sinar-x menjadi muatan listrik, sedangkan sitem konversi indirect menggunakan dua langkah teknik untuk konversi. Sistem indirect ini mempunyai *scintillator* (berupa *Cesium Iodide* (CsI)) yang mengubah sinar-x menjadi cahaya tampak. Cahaya tampak yang dihasilkan kemudian diubah menjadi muatan listrik oleh larikan *amorphous silicon photodiode* [8].

#### **METODE PENELITIAN**

Penelitian ini dilakukan dengan memvariasi tegangan tabung dengan nilai  $sebesar: 40 kVp, 45 kVp, 49 kVp, 54 kVp, 59$  menggunakan kVp dan 63 kVp. Pesawat fluoroskopi yang digunakan adalah SIMENS SIREMOBIL Compact L dengan posisi tabung sinar-x berada di atas meja pemeriksaan milik Rumah Sakit Nasional Diponegoro. Selain pesawat fluoroskopi digunakan phantom Test Object Gray Scale dengan Nomor Seri 000493 yang memiliki 10 step dari stepwedge dengan rentang densitas dari 0 sampai 0,9.

Pada penelitian ini pengambilan data dimulai dengan mempersiapkan peralatan seperti pesawat fluoroskopi, phantom *Test Object Gray Scale* yang dibantu oleh dosen pembimbing dan dibantu oleh staf Rumah Sakit Nasional Diponegoro, Semarang. Pesawat fluoroskopi dilengkapi dengan

*Automatic Exposure Control* (AEC) yang mengatur tegangan tabung dan arus sesuai dengan ketebalan obyek. Variasi tegangan dimulai dari tegangan terendah 40kVp sampai tegangan tertinggi 63kVp. Setelah phantom diperoleh citra DICOM yang kemudian citra ditransfer pada CD RW untuk selanjutnya diproses lebih lanjut menggunakan perangkat lunak komputer berbasis Matlab. Penjelasan lebih singkat disajikan dalam bentuk diagram yang ditunjukkan pada Gambar 1.

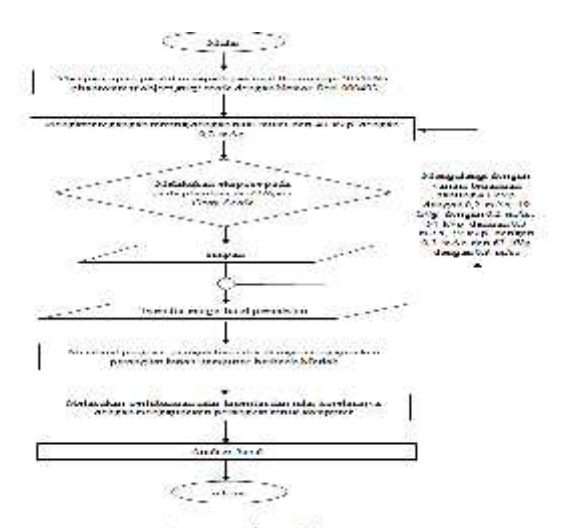

Gambar 1. Prosedur Penelitian

Citra yang diperoleh pada tahap pengambilan data, kemudian diolah perangkat lunak komputer berbasis Matlab. Pada tahap pengolahan citra, citra dalam bentuk file *(DICOM).* Data yang diperoleh dari tahap pengolahan dianalisis dan nilai koefisien korelasi menggunakan perangkat lunak Matlab berdasarkan tegangan yang berbeda-beda.

Analisis korelasi adalah metode statistik yang digunakan untuk mengukur besarnya hubungan linier antara dua variabel atau lebih. Nilai korelasi berkisar pada interval -1 sampai 1. Jika korelasi bernilai positif, maka hubungan antara dua variabel bersifat searah. Sebaliknya, jika korelasi bernilai negatif, maka hubungan antara dua variabel bersifat berlawanan arah. Koefisien korelasi dan interpretasinya di tunjukkan pada Tabel 1. [9].

| $1 \text{ minm} \omega \cup 1$ |  |  |  |  |
|--------------------------------|--|--|--|--|
| Interpretasinya                |  |  |  |  |
| Hubungan korelasinya           |  |  |  |  |
|                                |  |  |  |  |
| Hubungan korelasi rendah       |  |  |  |  |
| Hubungan korelasi moderat      |  |  |  |  |
| Hubungan korelasi sedang       |  |  |  |  |
| Hubungan korelasi sangat kuat  |  |  |  |  |
|                                |  |  |  |  |

Tabel 1. Koefisien Korelasi dan Interpretasinya (Yamin,2009)

Prosedur pengolahan data ditunjukkan diagram Gambar 2.

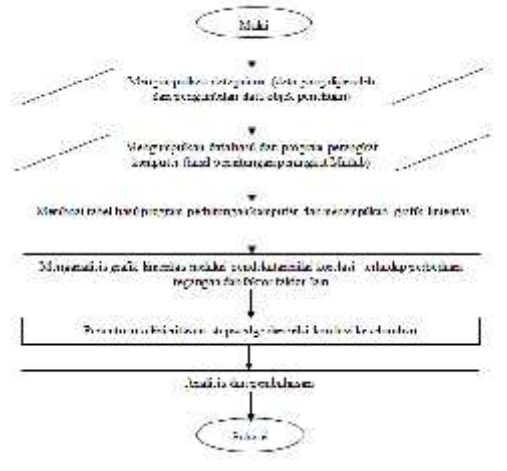

Gambar 2. Prosedur Pengolahan Data

#### **HASIL DAN PEMBAHASAN**

Pengujian nilai tingkat keabuan *(gray level)* dilakukan dengan cara mengkopi file dari workstation pada *compact disk (CD)* untuk dianalisis dengan perangkat lunak komputer berbasis Matlab. Citra fluoroskopi hasil pengujian pada tegangan terendah yaitu 40 kVp di tunjukkan pada Gambar 3.

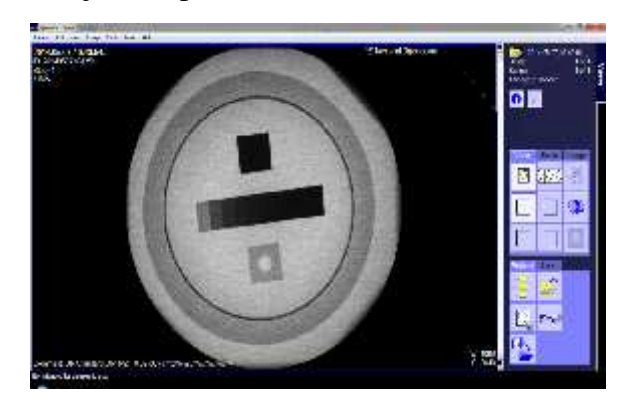

Gambar 3. Citra pada Tegangan 40 kVp

Dilihat secara visual terlihat bahwa dari 10 step tingkat keabuan *(gray level)* dari warna hitam menuju ke warna putih, artinya bahwa nilai intensitasnya dari 0 ke 65.535 yaitu dari warna hitam ke warna semakin putih. Pada Gambar 3. terlihat bahwa semakin kekiri intensitasnya semakin besar atau semakin kekiri tingkat keabuan nilainya semakin besar.

Berdasarkan hasil dari pengolahan citra menggunakan metode pengolahan citra digital diperoleh nilai tingkat keabuan *(gray level)*. Perhitungan tingkat keabuan menggunakan matlab ini ditunjukkan pada Tabel 2.

Tabel 2. Perhitungan Tingkat Keabuan *(Gray Level)* Menggunakan Matlab pada Tegangan 40 kVp dengan Besar Arus  $0.2 \text{ mAs}$ 

| DUSAL THUS $0.4$ HIMS |                           |  |  |
|-----------------------|---------------------------|--|--|
| Step                  | Rata-rata tingkat keabuan |  |  |
| Ke                    | (Gray Level)              |  |  |
|                       | 3.902                     |  |  |
| $\overline{2}$        | 4.230                     |  |  |
| 3                     | 4.909                     |  |  |
| 4                     | 5.986                     |  |  |
| 5                     | 7.615                     |  |  |
| 6                     | 10.493                    |  |  |
| 7                     | 16.693                    |  |  |
| 8                     | 29.320                    |  |  |

Nilai rata-rata keabuan pada setiap step yang diperoleh melalui pengolahan digital Matlab, menegaskan bahwa nilai intensitas dari step 1 sampai step 8 semakin besar. Sistem aplikasi untuk membuat grafik linieritas dan nilai korelasi dengan memasukkan data Tabel 4.1 sehingga grafik yang diperoleh ditunjukkan pada Gambar 4.

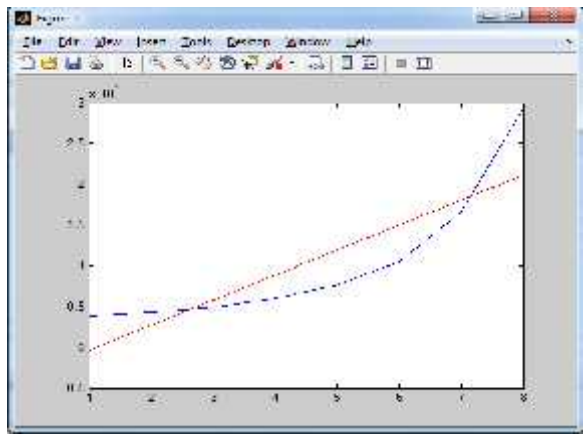

Gambar 4. Grafik Linieritas Tegangan 40 kVp dengan Arus 0,2 mAs

persamaan linieritas pada tegangan 40kVp adalah y=  $3.078x-3.461$  dengan nilai koefisien korelasi 0,8624.

Dari perangkat lunak yang sama juga diperoleh citra pada tegangan tertinggi yang ditunjukkan pada Gambar 5.

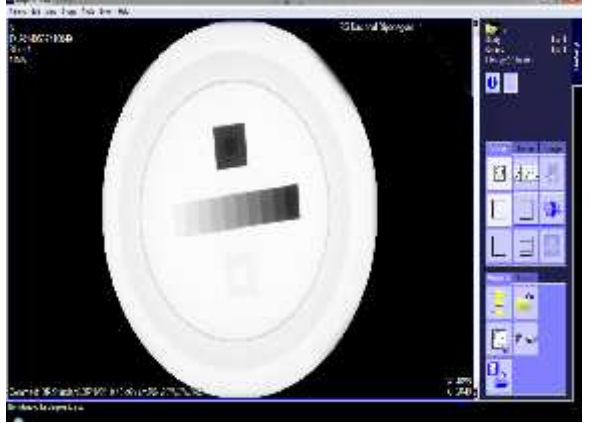

Gambar 5. Citra pada Tegangan 63 kVp

Tabel 3. Perhitungan Tingkat Keabuan *(Gray Level)* Menggunakan Matlab pada Tegangan 63 kVp dengan  $Besar$  Arus  $0.3 \text{ mAs}$ 

| DUSAL ALUS U <sub>1</sub> HIAS |                           |                    |
|--------------------------------|---------------------------|--------------------|
| Step                           | Rata-Rata Tingkat Keabuan | ŀ                  |
| Ke                             | (Gray Level)              |                    |
|                                | 15.467                    |                    |
| 2                              | 19.679                    | k                  |
| 3                              | 26.545                    | t                  |
| $\overline{4}$                 | 32.753                    | g                  |
| 5                              | 38.275                    | t                  |
| 6                              | 44.553                    | $\dot{\mathsf{c}}$ |
|                                | 50.327                    |                    |
| 8                              | 55.311                    |                    |
| 9                              | 59.439                    |                    |
| 10                             | 62.480                    |                    |

Nilai rata-rata keabuan pada setiap step yang diperoleh melalui pengolahan digital Matlab, menegaskan bahwa nilai intensitas dari step 1 sampai step 8 semakin besar. Sistem aplikasi untuk membuat grafik linieritas dan nilai korelasi dengan memasukkan data Tabel 3. sehingga grafik yang diperoleh ditunjukkan pada Gambar 6.

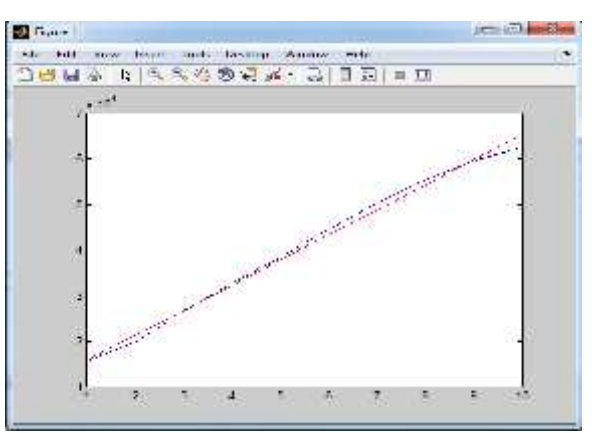

Gambar 6. Grafik Linieritas Tegangan 63 kVp dengan Arus 0,3 mAs

persamaa linieritas pada tegangan 63kVp adalah y=  $5.480x+10.341$  dengan nilai koefisien korelasi0,9968

Pengukuran linieritas tingkat keabuan *(gray level)* citra fluoroskopi menggunakan metode pengolahan citra digital berdasarkan variasi tegangan diperoleh persamaan linieritas yang semakin baik ketika tegangan tabung semakin besar. Hal ini ditunjukkan dengan grafik linieritas dan nilai korelasi yang semakin mendekati +1. Nilai tingkat keabuan yang dihasilkan oleh aplikasi Matlab menunjukkan bahwa pada phantom stedwedge 1 sampai step 10 nilai intensitasnya semakin besar.

Untuk mengetahui bagaimana nilai koefisien korelasi jika dilakukan variasi terhadap tegangan tabung maka dibuat suatu grafik yang memplot antara besar tegangan tabung dengan nilai koefisien korelasi yang ditunjukkan pada Gambar 7.

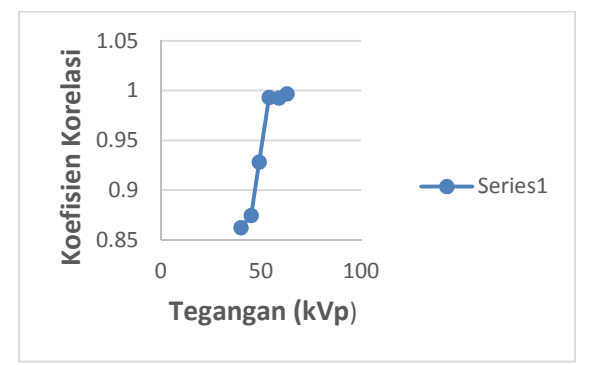

Gambar 7. Grafik Pengaruh Nilai Tegangan Tabung Terhadap Nilai Koefisien Korelas

Variasi tegangan kVp yang digunakan pada penelitian ini untuk menentukan daya tembus sinar-x terhadap material. Semakin besar tegangan kVp citra semakin linier, hal ini menentukan kualitas hasil pencitraan dimana salah satunya ditentukan dengan koefisien atenuasi. Koefisien atenuasi merupakan parameter pengukur kuantitas radiasi sinar-x yang teratenuasi ketika menembus ketebalan suatu material. Koefisien atenuasi untuk semua material bergantung pada besarnya energi sinar x. Koefisien atenuasi akan berubah jika energi sinar-x berubah, jika energi sinar-x kecil maka atenuasinya lebih banyak, sebaliknya jika energi sinar-x besar maka etenuasi lebih kecil. Hal ini mengakibatkan terjadinya perubahan intensitas sinar-x. Pada penelitian ini penggunaan tegangan kVp yang tinggi berarti energi sinar-x yang dihasilkan lebih besar, sebaliknya tegangan kVp yang kecil energi sinar-x yang dihasilkan kecil sehingga akan diatenuasi oleh material yang  $\begin{bmatrix} 7 \end{bmatrix}$  Korner, M., dilalui.

## **KESIMPULAN**

Berdasarkan hasil penelitian yang telah diperoleh, dapat ditarik beberapa kesimpulan antara lain:

a) Sistem perangkat lunak komputer dibuat untuk menganalisis citra dengan fasilitas antara lain: Menampilkan citra *DICOM*, menampilkan nilai tingkat keabuan *(gray level*), merata-rata nilai tingkat keabuanya *(gray level)* memotong daerah *ROI*, membuat grafik linieritas, menampilkan nilai koefisien korelasi.

- b) Diperoleh persamaan linieritas tingkat keabuan *(gray level)* dari suatu citra pada tegangan tabung terendah 40 kVp yaitu:  $v=$ 3.078x - 3.461 dengan koefisien korelasi 0,8624 dan pada tegangan tabung tertinggi 63 kVppersamaan liniernya y= 5.480x + 10.431 dengan nilai koefisien korelasi sebesar 0,9968.
- c) Berdasarkan pengukuran nilai linieritas diperoleh pada penelitian ini nilai koefisien korelasi mendekati +1 ketika nilai tegangan kVp semakin tinggi.

### **REFERENSI**

- [1] Bushberg, JT., Anthony, J.,Edwin, S., Leidholdt, M., Boone, JR., 2002, *The Essential Physic of Medical Imaging*, Second Edition, Lippincott Williams & Wilkins, Philadelphia USA.
- [2] Sprawls, P., 1987, *Physical Principles of Medical Imaging*, Rockville, Maryland, Aspen Publisher.
- [3] Simon, G., 1986, *Diagnostic Roentgen*, Erlangga, Jakarta.
- [4] Munir, R., 1992, *Pengolahan Citra digital dengan Pendekatan Algoritmik*, Penerbit Informatika Bandung.
- [5] Gonzalez, R.C., and Woods, R. E., 2001, *Digital Image Processing*, Prentice Hall, New Jersey.
- [6] Huang, H.K., 2004, *PACS and Imaging Informatics Basic Principles and Applications*, Hoboken, Inc.
- Weber, C.H., Wirth,S., Pfeifer,K., Reiser, M.F., Treitl, M., 2007, *Advances in digital radiography*, Physical Principles and System Overview, RSNA, Radio Graphics. 27: 675–686. Published online 10.1148/rg.273065075.
- [8] Kotter,E., and Langer, M., 2002, *Digital Radiography with large-area flatpanel detectors*, Eur Radiol, 12: 2562-70.
- Yamin, S., dan Kurniawan, H., 2009, *Teknik Analisis Statistik Terlengkap dengan Software SPSS*, Jakarta: Salemba Infotek.